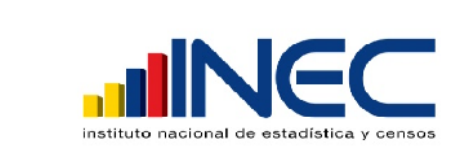

**Coordinación General Técnica de Producción Estadística** Dirección de Estadísticas Económicas NotaTécnica-INEC-001

www.**ecuadorencifras.**gob.ec

# **Empalme de las Encuestas Industriales 2010 y 2012 con la Encuesta Exhaustiva 2011**

# **Joint of industrial surveys 2010 and 2012 with the Exhaustive Survey 2011**

**Diego Benítez**

**Revisado por: Lorena Naranjo**

## **Aprobado por: Markus Nabernegg**

## **Resumen**

El Instituto de Estadística y Censos ha levantado la Encuesta Industrial desde 1980, con el objetivo de medir la evolución de las variables reales de los principales sectores económicos del país. En 2011 no se realizó la Encuesta Industrial de la misma manera que hasta el 2010, sino la Encuesta Exhaustiva, que corresponde a la segunda parte del Censo Nacional Económico. En 2012, sin embargo, se volvió a levantar la Encuesta Industrial con un formulario similar al que se usó hasta 2010, pero con una muestra mayor. El presente documento muestra el procedimiento seguido para lograr la comparabilidad de las muestras de las encuestas, a fin de dar continuidad a las series de las principales variables económicas.

# **Descargo de responsabilidad:**

Las opiniones vertidas en este documento son de exclusiva responsabilidad del autor y no representan la opinión oficial del Instituto Nacional de Estadística y Censos del Ecuador (INEC).

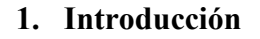

El Instituto Nacional de Estadísticas y Censos -INEC- viene levantando las denominadas Encuestas Industriales -EI- aproximadamente desde el año 1980 en el cual se realizó el penúltimo Censo Nacional Económico -CENEC-, financiado, en esa ocasión, por el Banco Central del Ecuador -BCE-. Desde entonces y hasta el año 2010, no se había actualizado la composición de la muestra. Ante esto, algunos usuarios de la estadística de base, entre los que se encuentran los elaboradores de la síntesis, han demandado la actualización del marco muestral de la EI. En respuesta a ello, el INEC realizó un nuevo CENEC en el año 2010 (en referencia al año 2009), en base al Decreto Ejecutivo No. 298 de 25 de marzo de 2010.

www.ecuadorencifras.cob.ec

El CENEC se realizó en dos etapas. La primera consistió en el empadronamiento, o censo propiamente dicho, que tenía la finalidad de ubicar geográficamente a los establecimientos del universo y contar con un directorio actualizado.<sup>1</sup> La segunda etapa consistió en el levantamiento de lo que se conoce como Encuesta Exhaustiva -EE-, que mediante un muestreo probabilístico, representativo del marco de empresas y establecimientos económicos empadronados, tenía la finalidad de elaborar la Matriz de Insumo Producto - MIP- y demás productos estadísticos.

Pese a que la EE y la EI están estrechamente relacionadas, la EE se manejó administrativamente como un proyecto distinto del de la EI. La EI no se realizó para el periodo 2011, año para el cual se realizó la EE, pero para el periodo 2012 retomó su producción, bajo un esquema de marcos muestrales, de diseño y de formularios distinto, lo cual la hace no comparable ni con la serie de EI de 2010 hacia atrás ni con la EE de 2011.

En resumen, se tiene: 1) Información de la EI hasta el 2010, con el criterio de la serie tradicional del INEC. 2) Información de la EE del 2011 no comparable con la serie anterior. Y, 3) información de la EI del 2012 que no es comparable ni con la información del 2011 ni con la información del 2010 hacia atrás.

Ante esta situación, con la finalidad de darle continuidad a las series de las principales variables macroeconómicas calculadas a partir de las EI hasta el 2010, se procedió a la realización del ejercicio de *Empalme de encuestas industriales 2010 y 2012 con la encuesta exhaustiva 2011*, que consiste en analizar la comparabilidad de las muestras de las tres encuestas, rama por rama, para asegurarse que éstas no cambian de manera muy drástica. En el proceso, se requerirá descartar la parte de la muestra de los periodos 2011 y 2012 que tenga cambios más drásticos, por lo que, como resultado, se tendrán muestras reducidas que se denominarán *muestras comparables*. 2

<sup>1</sup> Esta primera etapa se realizó entre septiembre y noviembre de 2010, en referencia al año 2009. Por su parte, la segunda etapa se realizó entre agosto de 2012 hasta febrero de 2013, en referencia al año 2011.

<sup>2</sup> El ejercicio realizado es exclusivamente para la finalidad mencionada. Las bases de datos completas están disponibles en el INEC para su procesamiento y análisis por parte de usuarios especializados que sean capaces de interpretar correctamente la información. En lo posterior se prevé la realización de estudios que permitan utilizar los datos completaos, así como la construcción de una nueva serie con los agregados macroeconómicos que tome en cuenta las mejoras en la

En adelante, la presente nota se organiza de la siguiente manera. Primero se realiza una descripción detallada del ejercicio realizado. Segundo se muestran los principales resultados. Y para terminar, se presenta las conclusiones.

www.**ecuadorencifras.**gob.ec

#### **1. Ejercicio de empalme**

Como se ha mencionado previamente, el ejercicio consiste en analizar, rama por rama, la comparabilidad de la composición de las muestras de las distintas encuestas. Para ilustrarlo considere el cuadro 1. Este cuadro muestra la presencia de las empresas, por el criterio de RUC, en las distintas encuestas. El cuadro indica que del total de empresas, 2108 aparecen tanto en la EI 2010, como en la EE 2011 y la EI 2012. De la misma forma, se tiene que 1131 empresas aparecen en la EI 2010 y la EI 2012 pero no en la EE 2011. Por su parte, 1236 empresas aparecen en la EE 2011 y la EI 2012 pero no en la EI 2010, y así por el estilo. Este cuadro también indica que 335 empresas aparecen exclusivamente en 2010, 3101, exclusivamente en 2011, y 2776, exclusivamente en 2012.

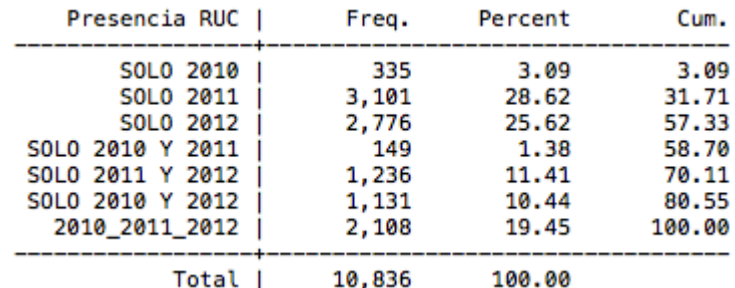

#### **Cuadro 1:** Composición de la muestra Total

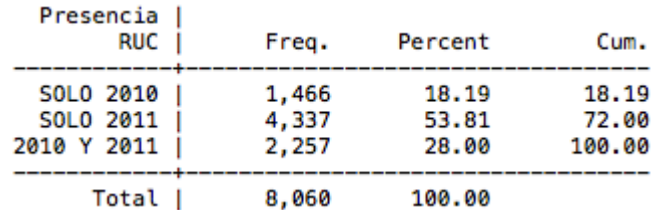

#### **(a)** Los tres años

#### **(b)** Sólo 2010 y 2011

El panel (b) del cuadro 1 muestra la misma información del panel (a), pero considerando sólo los años 2010 y 2011. Como puede apreciarse, entre ambos periodos existen 2257 empresas en común (equivalente a la suma de 2108 y 149), 1466 empresas que están en 2010 y no están en 2011; y 4337 empresas que están en 2011 y no están en 2010.

La información mostrada implica que en el año 2010 salió del estudio una cantidad de empresas mucho menor a la cantidad que entró en el 2011. Si se desea una muestra

interpretación conceptual y en la representatividad de la economía para lograr una descripción más fiel de la realidad.

comparable en tamaño podría optarse por descartar de las 4337 empresas que se incorporan un número tal que compense sólo las 1466 que están saliendo. Considerando que las empresas más grandes se estudian en distintos años, si no en todos, realizamos este ejercicio rama por rama, para lograr la comparabilidad en la composición en este sentido. En los casos en que debían seleccionarse un número de empresas para ser descartadas se realizó una selección aleatoria.

www.**ecuadorencifras.**gob.ec

A continuación se muestra el criterio aplicado en cada rama.

# **RAMA B: Explotación de minas y canteras**

Como puede apreciarse en el cuadro 2, la rama B no se estudió en el año 2011.<sup>3</sup> Adicionalmente, considerando que en comparación entre el 2010 y el 2012 salen 20 empresas y entran 25, se asume que la muestra está equilibrada por lo que para esta rama no se elimina ningún dato de la muestra; el 2011 se señalará como una excepción para la cual no se dispone información de esta rama.

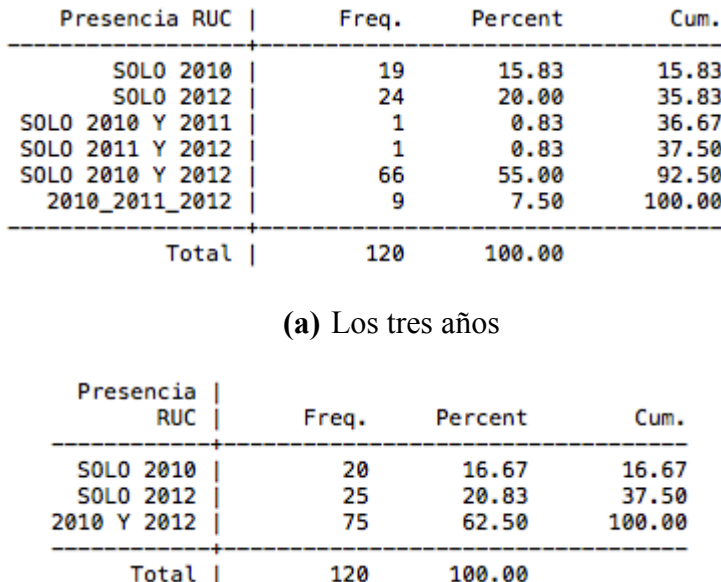

**Cuadro 2:** Composición de la muestra, rama B

**(b)** Sólo 2010 y 2012

# **RAMA C: Industrias manufactureras**

Como puede apreciarse en el cuadro 3, panel (b), entre el 2010 y 2011 salen 597 empresas y entran 565. Esto implica que las que entran no alcanzan a reemplazar a las que salen. Ante ello, se decide no descartar ningún dato. Por su parte, como puede apreciarse en el

<sup>3</sup> Los valores que aparecen en común, 2011 con 2010 y 2011 con 2012, y 2011 con 2010 y 2012, se refieren a empresas que aparecen en 2011 pero clasificadas en otro sector.

panel (c) del cuadro 3, entre el 2011 y el 2012 salen 482 y entran 959. Esto implica un aumento en la muestra de 477. Entonces, para hacer a las muestras comparables en tamaño debe descartarse este número de empresas del 2012. Un criterio que se ha adoptado es descartar sólo las empresas que no aparecen en otros años y que, por tanto, no se les puede dar seguimiento. Por lo tanto, se descarta las 471 empresas que sólo aparecen en 2012, según el panel (a) del cuadro 3.

www.ecuadorencifras.cob.ec

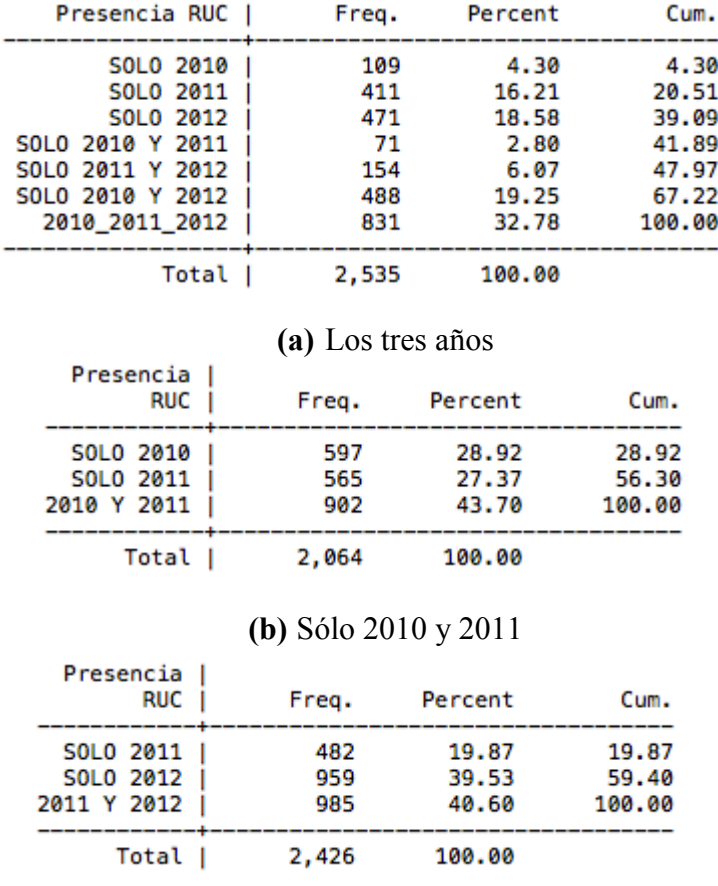

**Cuadro 3:** Composición de la muestra, rama C

**(c)** Sólo 2011 y 2012

#### **RAMA D: Suministro de electricidad, gas, vapor y aire acondicionado**

Como puede apreciarse en el cuadro 4, la rama D sólo se estudió en 2011. Al igual que se explicaba arriba, las empresas que aparecen en común, sea en el 2010 o en el 2012, se refiere a aquellas que en esos años estuvieron clasificadas en otras ramas distintas de la rama D. En esta situación, la decisión es descartar las 36 empresas que sólo aparecen en 2011.

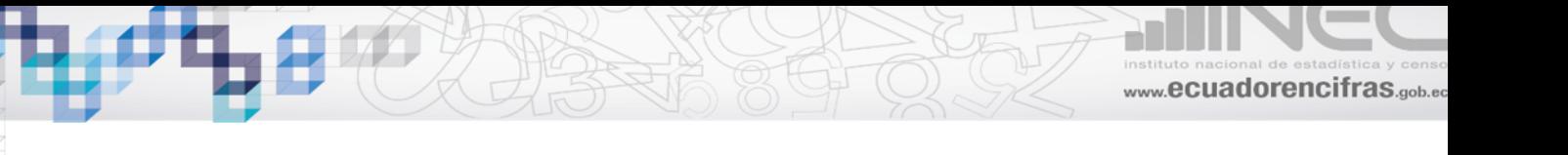

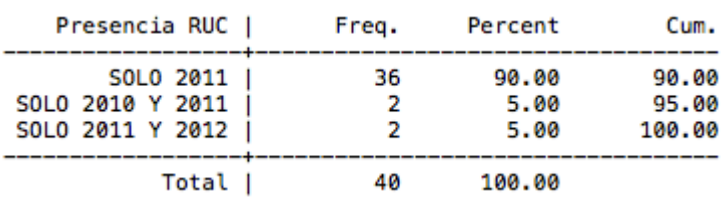

#### **Cuadro 4:** Composición de la muestra, rama D

### **RAMA E: Distribución de agua; alcantarillado, gestión de desechos y actividades de saneamiento**

De acuerdo a lo que puede apreciarse en el cuadro 5, esta rama, al igual que la rama D, sólo se estudió en el año 2011. Ante ello, se toma una decisión similar a la de arriba, descartando las 22 empresas que sólo aparecen en 2011.

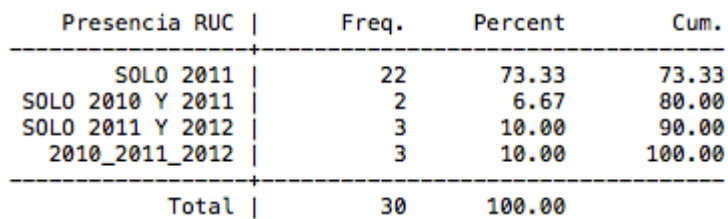

**Cuadro 5:** Composición de la muestra, rama E

#### **RAMA F: Construcción**

Como puede apreciarse en el cuadro 6, esta rama sólo se estudió en el 2012. Por lo tanto, en este caso la decisión es descartar las 93 empresas que sólo aparecen en este año.

**Cuadro 6:** Composición de la muestra, rama F

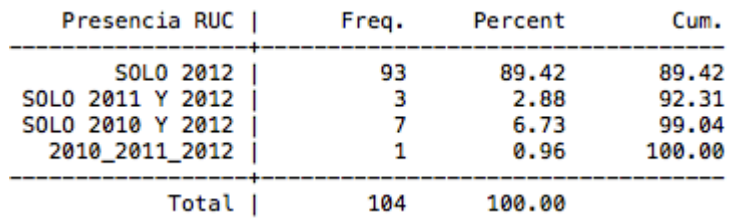

## **RAMA G: Comercio al por mayor y al por menor; reparación de vehículos automotores y motocicletas**

Como puede apreciarse en el cuadro 7, panel (a), en esta rama entre el 2010 y el 2011 salen de la muestra 410 empresas y entran 906. Esto implica que debe descartarse 496 empresas. Estas empresas deben tomarse de entre las 570 que sólo aparecen en 2011. La selección, en este caso, se hace de forma aleatoria.

Por su parte, como puede apreciarse en el panel (c), entre el 2011 y el 2012 salen 614 y se incorporan 1167, por lo que en principio debe descartarse 1049. Sin embargo, ya se habían descartado 496, en realidad debe descartarse más de 1000 empresas pero se toman las 887 que sólo aparecen en 2012, según el panel (b).

www.ecuadorencifras.gob.ec

**Cuadro 7:** Composición de la muestra, rama G

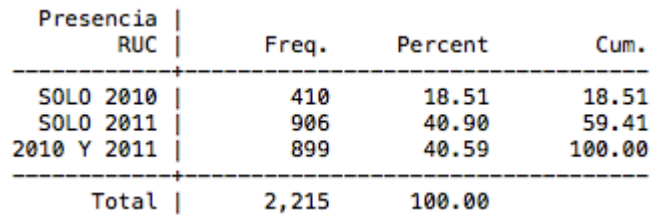

Presencia RUC Freq. Percent Cum. SOLO 2010 130 4.19 4.19 SOLO 2011 570 18.38 22.57 51.16 SOLO 2012 887 28.59 SOLO 2010 Y 2011 44 1.42 52.58 SOLO 2011 Y 2012 336 10.83 63.41 SOLO 2010 Y 2012 280 9.03 72.44 2010\_2011\_2012 855 27.56 100.00 3,102 Total | 100.00 **(b)** Los tres años Presencia **RUC** Freq. Percent Cum. SOLO 2011 614 20.66 20.66 SOLO 2012 39.27 59.93 1,167 2011 Y 2012 1,191 40.07 100.00

#### **(a)** Sólo 2010 y 2011

**(c)** Sólo 2011 y 2012

100.00

2,972

#### **RAMA H: Transporte y almacenamiento**

Total |

Como puede apreciarse en el cuadro 8, esta rama no se estudiaba en el 2010. Por esta razón, se decide descartar las 238 empresas que sólo aparecen en 2011, las 140 que sólo aparecen en 2012 y las 119 que aparecen en 2011 y 2012 pero no en el 2010.

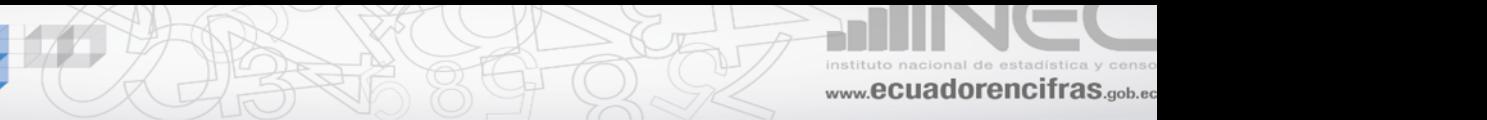

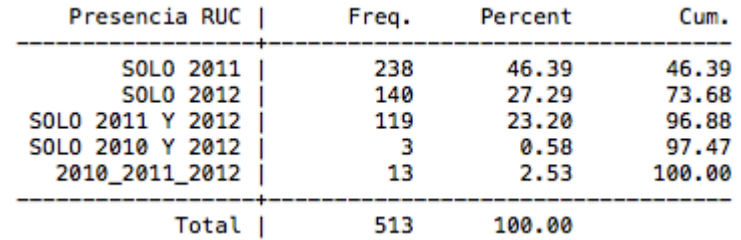

## **Cuadro 8:** Composición de la muestra, rama H

# **RAMA I: Actividades de alojamiento y servicios de comida**

Como puede apreciarse en el cuadro 9, panel (a), entre los años 2010 y 2011 salen 120 empresas y entran 351. Esto implica que debe descartarse 231 empresas de entre las 267 que sólo aparecen en 2011, según el panel (b). La selección de las empresas a ser descartadas en este caso se hace de forma aleatoria.

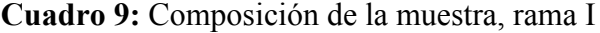

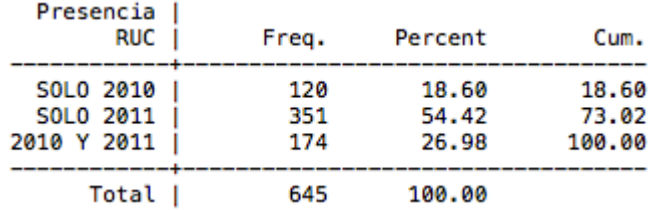

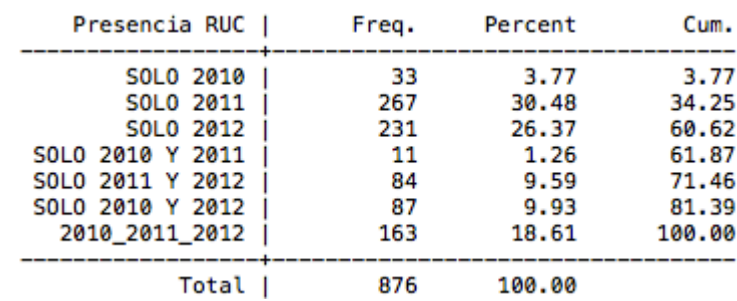

#### **(a)** Sólo 2010 y 2011

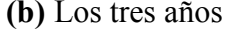

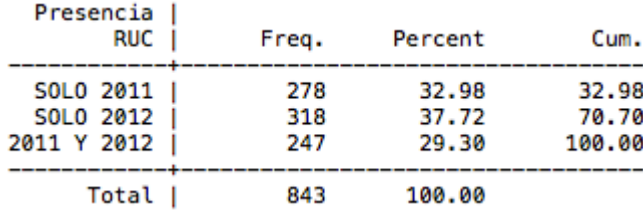

**(c)** Sólo 2011 y 2012

Por su parte, de acuerdo al panel (c), entre los años 2011 y 2012 salen 278-231=47 y se incorporan 318, por lo que debe descartarse 271 de entre las 231 que sólo aparecen en 2012. Como puede apreciarse, en este caso, no alcanzan y se descartan las 231.

www.ecuadorencifras.cob.ec

## **RAMA J: Información y comunicación**

Como puede apreciarse en el cuadro 10, panel (a), en esta rama entre los años 2010 y 2011 salen 35 empresas y entran 151, lo que implica que debe descartarse 116 empresas de entre las 108 que sólo aparecen en 2011, según el panel (b). Como no alcanzan, se descartan las 108.

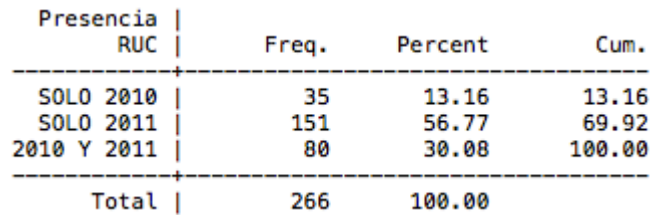

#### **Cuadro 10:** Composición de la muestra, rama J

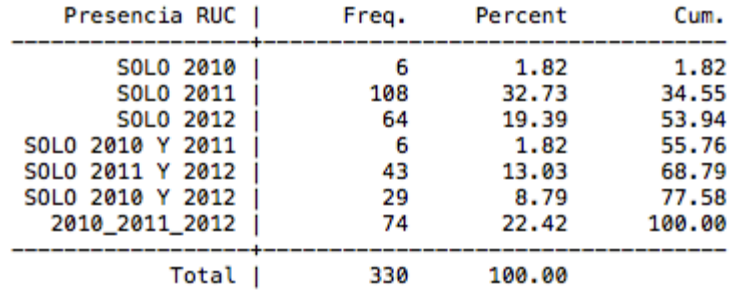

#### **(a)** Sólo 2010 y 2011

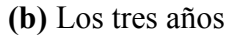

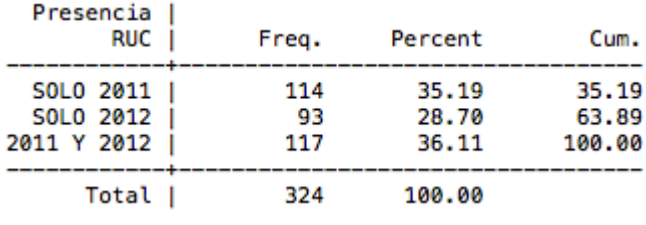

**(c)** Sólo 2011 y 2012

Por su parte, entre el 2011 y el 2012 salen 114-108=6 empresas y se incorporan 93, lo que implica que debe descartarse 87 de entre las 64 que sólo aparecen en 2012. Como no alcanzan, se descartan todas.

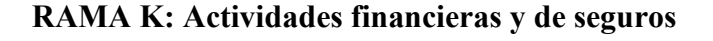

Como puede apreciarse en el cuadro 11, esta rama no se estudió en 2011. Entre el 2010 y el 2012 salen 2 empresas y entran 55 por lo que debe descartarse 53 elegidas aleatoriamente.

www.ecuadorencifras.gob.ec

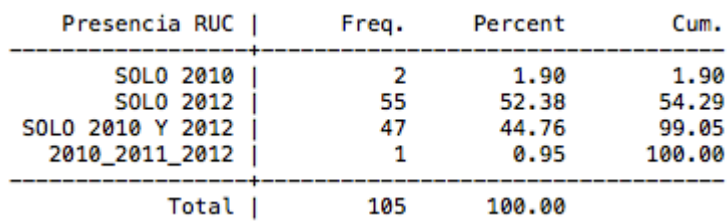

**Cuadro 11:** Composición de la muestra, rama K

### **RAMA L: Actividades inmobiliarias**

Como puede apreciarse en el cuadro 12, esta rama no se estudió en 2010, por lo tanto, se opta por descartar las 78 empresas que sólo aparecen en 2011, las 35 que sólo aparecen en 2012; y las 25 que aparecen en 2011 y 2012 pero no aparecen en 2010.

**Cuadro 12:** Composición de la muestra, rama L

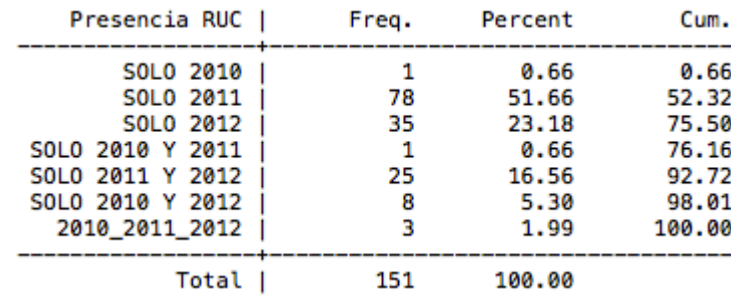

#### **RAMA M: Actividades profesionales, científicas y técnicas**

**Cuadro 13:** Composición de la muestra, rama M

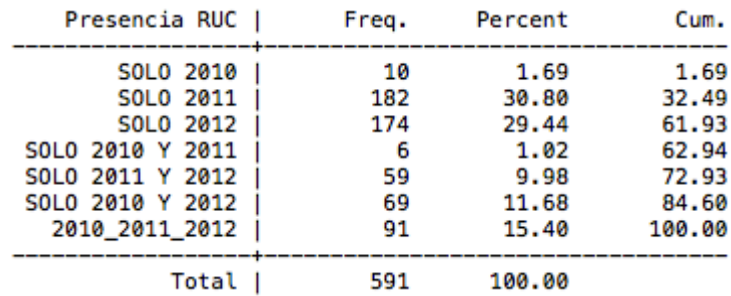

Como puede apreciarse en el cuadro 13, entre el 2010 y el 2011 salen 10+69=79 empresas y entran 182+59=241, por lo que debe descartarse 162, seleccionadas de entre las 182 empresas que sólo aparecen en 2011. Por su parte, entre el 2011 y el 2012 salen 182+6=188, y entran 174+69=243. Pero, de las 182 que sólo aparecen en 2011 ya se han descartado 162. Por lo tanto, efectivamente entran 26 empresas, por lo que debe descartarse 217 empresas de entre las 174 que sólo aparecen en 2012. Al ser un número menor al requerido, se descartan todas.

www.**ecuadorencifras.**gob.ec

### **RAMA N: Actividades de servicios administrativos y de apoyo**

De acuerdo a lo que puede apreciarse en el cuadro 14, entre los años 2010 y 2011 salen (10+44=54) empresas del estudio y entran 329 en esta rama. Esto implica que debe descartarse 247 empresas de entre las 247 que sólo aparecen en 2011. Por lo tanto, se las descarta a todas. Por su parte, entre el 2011 y el 2012, salen 6 empresas y entran 191, lo que implica que debe descartarse 185 empresas de entre las 147 que sólo aparecen en el 2012. Al igual que antes, se descarta a todas.

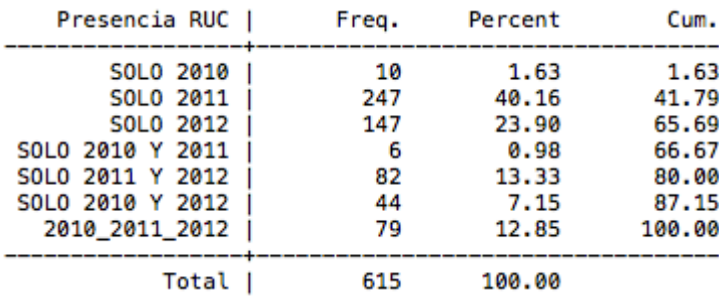

#### **Cuadro 14:** Composición de la muestra, rama N

#### **RAMA P: Enseñanza**

Como puede apreciarse en el cuadro 15, esta rama sólo se estudia para los años 2011 y 2012. Esto implica que debe descartarse las 573 empresas que sólo aparecen en el 2011, las 349 que sólo aparecen en 2012, y las 279 empresas que aparecen en 2011 y 2012 pero no en 2010.

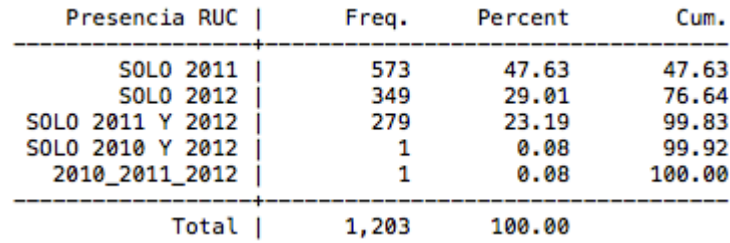

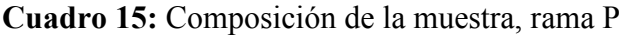

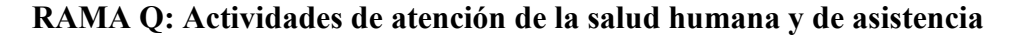

Como puede apreciarse en el cuadro 16, en esta rama, entre los años 2010 y 2011, salen 35 empresas y entran 275. Esto implica que debe descartarse 240 empresas de entre las 178 que sólo aparecen en 2011. Como el número no alcanza, se descarta a todas. Por su parte, entre el 2011 y el 2012, salen 4 empresas e ingresan 110. Al igual que ocurrió antes, el número de empresas de entre las cuales debe descartarse las 106 empresas es menor, por lo que se descarta las 84 que sólo aparecen en 2012.

www.ecuadorencifras.cob.ec

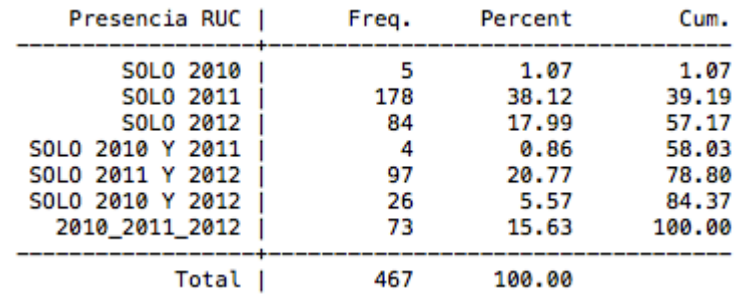

#### **Cuadro 16:** Composición de la muestra, rama Q

#### **RAMA R: Artes, entretenimiento y recreación**

#### **Cuadro 17: Composición de la muestra, rama R**

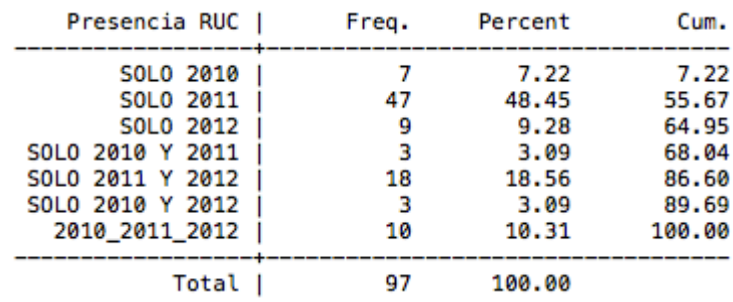

Como puede apreciarse en el cuadro 17, en esta rama, entre el 2010 y el 2011 salen 10 empresas e ingresan 65. Esto implica que debe descartarse 55 empresas de entre las 47 que sólo aparecen en 2011; por lo tanto, se descarta a todas. Por su parte, entre el 2011 y el 2012 salen 3 empresas y entran 12, lo que implica que debe descartarse 9 empresas, por lo tanto se eliminan las 9 que sólo aparecen en 2012.

#### **RAMA S: Otras actividades de servicios**

Como puede apreciarse en el cuadro 18, en esta rama, entre los años 2010 y 2011, salen 19 empresas y entran 159. Esto implica que debe descartarse 140 empresas de entre las 144 que sólo aparecen 2011. Por lo tanto, se hace una selección aleatoria de las 4 empresas que se mantienen. Por su parte, entre el 2011 y el 2012 salen 4 empresas e ingresan 29, lo que implica que debe descartarse 25 empresas de entre las 13 que sólo aparecen en 2012; en consecuencia se descarta a todas.

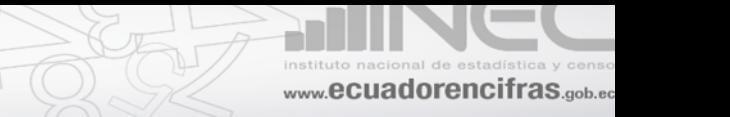

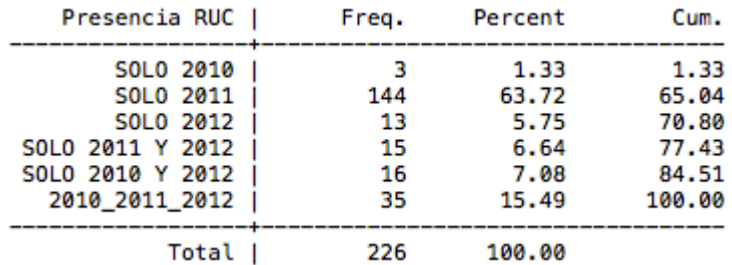

# **Cuadro 18: Composición de la muestra, rama S**

# **2. Resultados**

Una vez concluido el ejercicio descrito en la sección anterior, la muestra de las encuestas EE 2011 y EI 2012 queda divida en dos partes: 1) Una parte que se conserva, que es la muestra de los años 2011 y 2012 comparable con la muestra de las EI 2010 y previas. Con esta parte de la muestra, en adelante, se realizarán los cálculos de los principales agregados macroeconómicos que den continuidad a sus series. Y, 2) la segunda parte de la muestra que se descarta. Esta incluye información de sectores que no se estudiaban en el 2010 ni antes, o que se estudiaban con una muestra más pequeña. Como se ha especificado arriba, esta información no se elimina, sólo se descarta para efectos de la comparabilidad. La idea es que en el futuro cercano pueda utilizarse la información completa para la realización de estudios específicos.

La descripción del tamaño de la muestra por sector y por el criterio de si la muestra se descarta o se conserva puede apreciarse en el anexo A1. En cada uno de los paneles, la tercera y la quinta barra representan el número de empresas que se descartan en los años 2011 y 2012, respectivamente. Por su parte, las barras 1, 2 y 4 representan la parte de la muestra que se conserva (muestra comparable) para los años 2010, 2011 y 2012, respectivamente. El panel (a), por ejemplo, indica que la muestra, para el sector de minería, en el 2010, estaba constituida por 94 empresas mientras que en el 2012 por 83. Como se ha explicado en la sección anterior, este sector no se estudió en la EE2011 y se conservaron todas las empresas de la EI2012; esto es lo que refleja el panel (a). Similarmente, los paneles del (b) al (e) muestran el número de empresas que se conserva y se descarta en cada sector. Como puede apreciarse, el número de empresas que se descarta es relativamente mayor en los sectores de servicios y otros. Con estos gráficos puede interpretarse que, al menos a juzgar por el tamaño de la muestra en cada sector, el ejercicio realizado cumple el objetivo de lograr la comparabilidad.

Considerando sólo las empresas comparables, los principales resultados de los agregados macroeconómicos pueden consultarse en los anexos A2 y A3. En este último destaca la variación "suave" de las variables *Personal Ocupado* y *Remuneraciones* de los paneles (a) y (b), respectivamente. Esto sugiere que se ha logrado el objetivo del ejercicio de comparabilidad de las muestras. Lo anterior se corrobora con la información del anexo A4, paneles (b) y (c), que muestran las remuneraciones promedio por empleado y el número de empleados promedio por establecimiento, respectivamente. Al observar el panel (c) del anexo A3 puede apreciarse que, según esta información, la *Formación Bruta de Capital Fijo* -FBKF- de las empresas manufactureras aumenta fuertemente en el periodo de referencia; mientras que, de acuerdo al panel (d) del anexo A3, la *Variación de Existencias* -VE- en manufactura disminuye y en comercio, describe un comportamiento sinusoide.

El anexo A2, que contiene las variables de la cuenta de producción para cada sector estudiado, es decir la *producción*, el *consumo intermedio* y el *valor agregado*, muestra dos valores particularmente extraños: 1) La *producción* en el sector manufacturero muestra una caída en 2011 y se recupera en 2012. Y, 2) el *consumo intermedio* del sector servicios muestra una caída en 2011 y se recupera en 2012. Lo anterior también se reflejan en los paneles (a) y (d) del anexo A4 que muestran los promedios por empresa de estas variables. En ellos se puede apreciar que las caídas en la producción y en el consumo intermedio se mantienen cuando se observa el promedio. La razón de estas variaciones no se ha logrado establecer con precisión. Sin embargo, debido a que son problemas que ocurren sólo en ciertas variables y en ciertos sectores, se presume que éstas no están relacionadas con la composición de la muestra sino con el hecho de que el formulario de la EE tiende a sesgar cierta información, lo propio ocurre con el formulario de la EI. Una explicación más detallada de lo observado requiere de estudios más profundos, que se realizarán en lo posterior.

# **3. Conclusiones**

En la presente sección se presenta, a manera de resumen, los principales aspectos concernientes al ejercicio de empalme de las EI 2010 y 2012 con la EE 2011.

El primer hecho a destacar es que el ejercicio consistió en analizar la composición de la muestra rama por rama. Allí donde la muestra cambiaba drásticamente se descartó una parte, siempre con el criterio de descartar la parte de la muestra que sólo aparece en uno de los años. Es decir, conservando siempre a aquellas empresas que han proporcionado información en más de una ocasión.

En segundo lugar, se debe rescatar que con este ejercicio se logra la comparabilidad en el tamaño de las muestras entre las EI 2010, 2012 y la EE 2011. Esto permite la continuidad de la serie de agregados macroeconómicos a partir de las EI que ha publicado el INEC hasta el año 2010.

Es importante enfatizar que el ejercicio de empalme no implica que se pierde la información. Se descarta los datos sólo para el propósito señalado. Es preciso mantener la información completa para realizar otro tipo de estudios. Las bases de datos completas

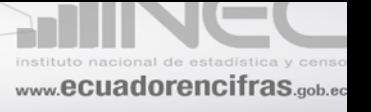

estarán disponibles para los usuarios, con las respectivas advertencias para que éstas puedan ser analizadas e interpretadas apropiadamente. De hecho, la EE 2011 ya se encuentra publicada, y su base de datos está disponible en la página web de la institución.

Para terminar, la versión empalmada de los datos puede interpretarse como muestras comparables de los años 2011 y 2012 con las series anteriores de EM, pero considerando que ciertas variables pueden mostrar algún pico difícil de justificar por lo que será preciso ver la información con la perspectiva de la tendencia de largo plazo.

# **ANEXOS**

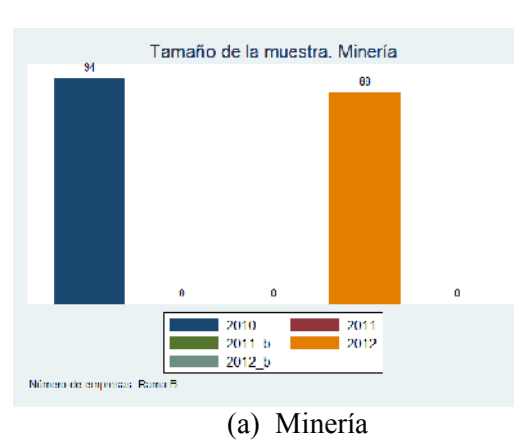

# **A1. TAMAÑO DE LA MUESTRA**

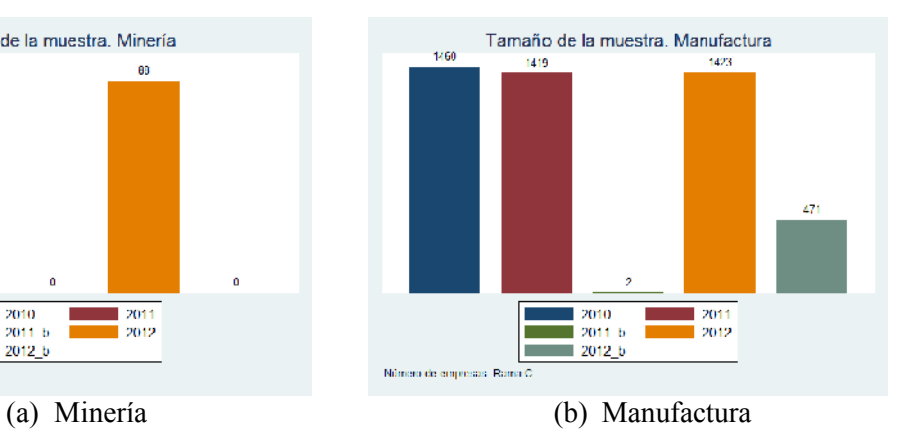

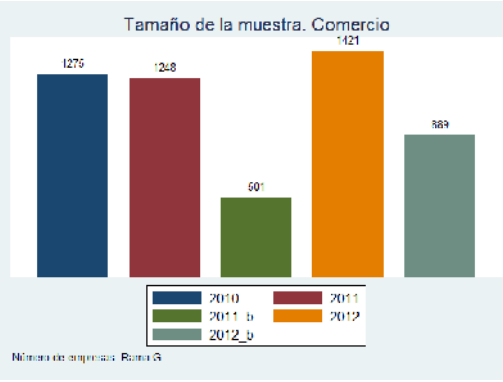

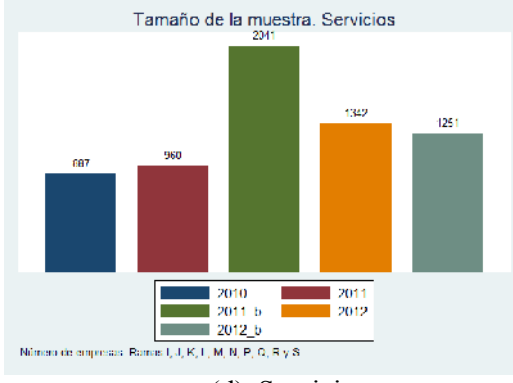

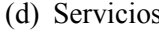

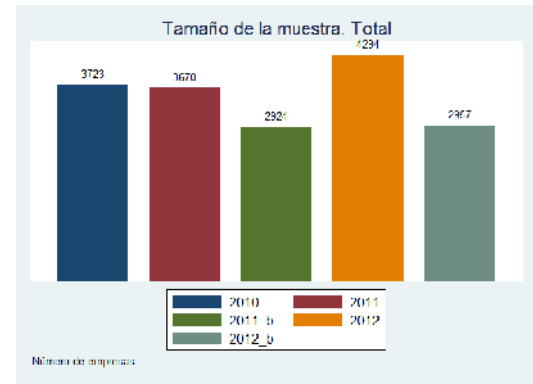

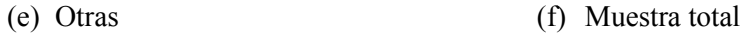

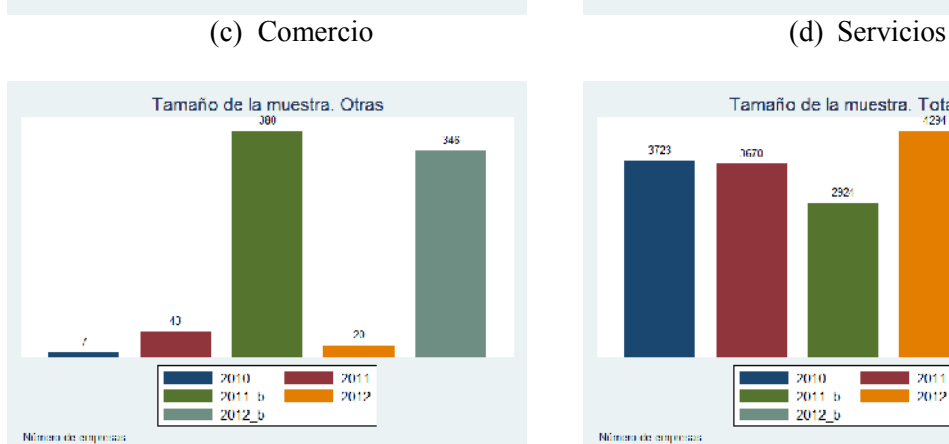

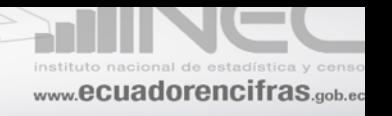

# **A2. CUENTA DE PRODUCCIÓN**

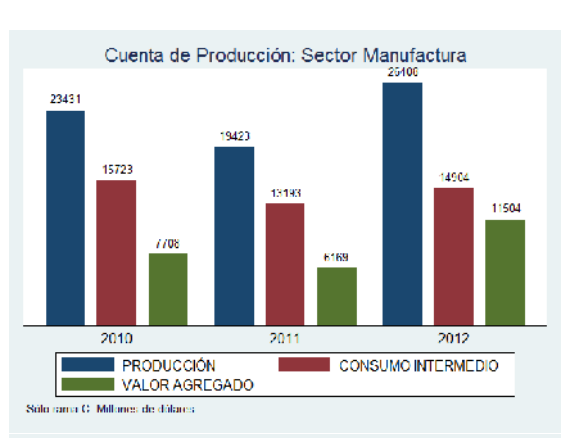

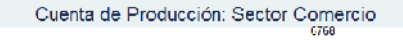

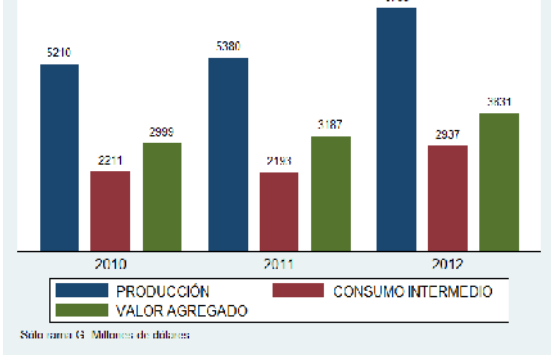

Cuenta de Producción: Sector Servicios

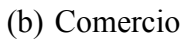

(a) Manufactura

(c) Servicios

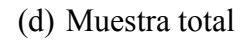

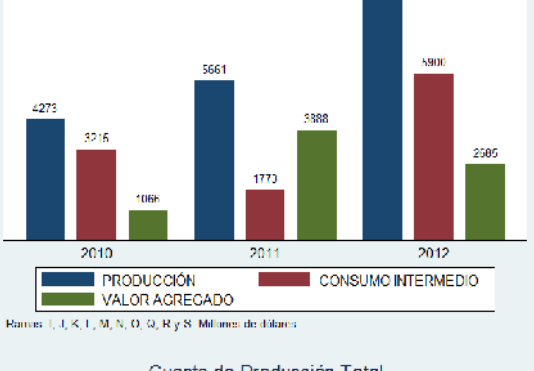

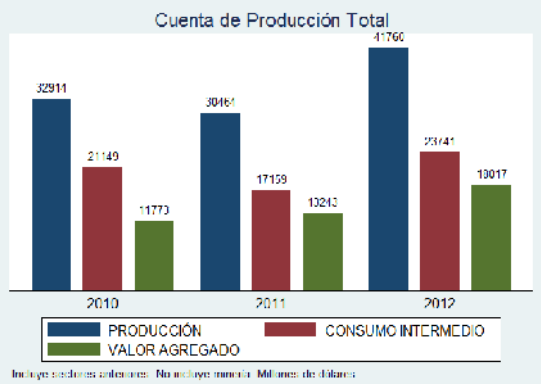

# **A3. OTRAS VARIABLES**

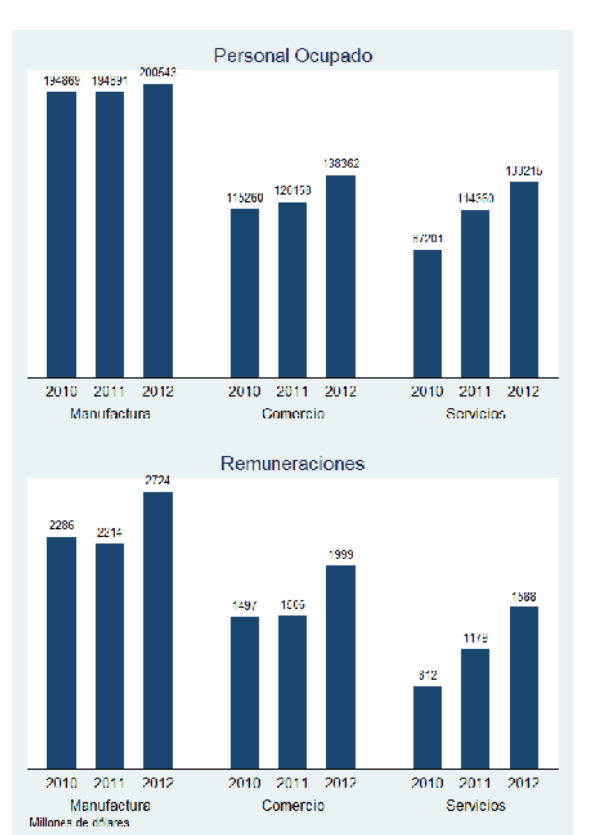

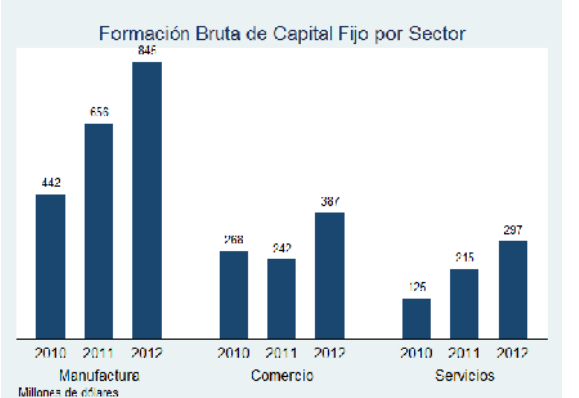

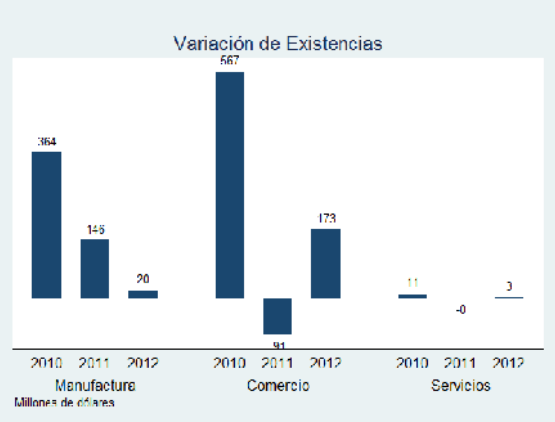

(a) Personal Ocupado

(b) Remuneraciones

(c) Formación Bruta de Capital Fijo

(d) Variación de Existencias

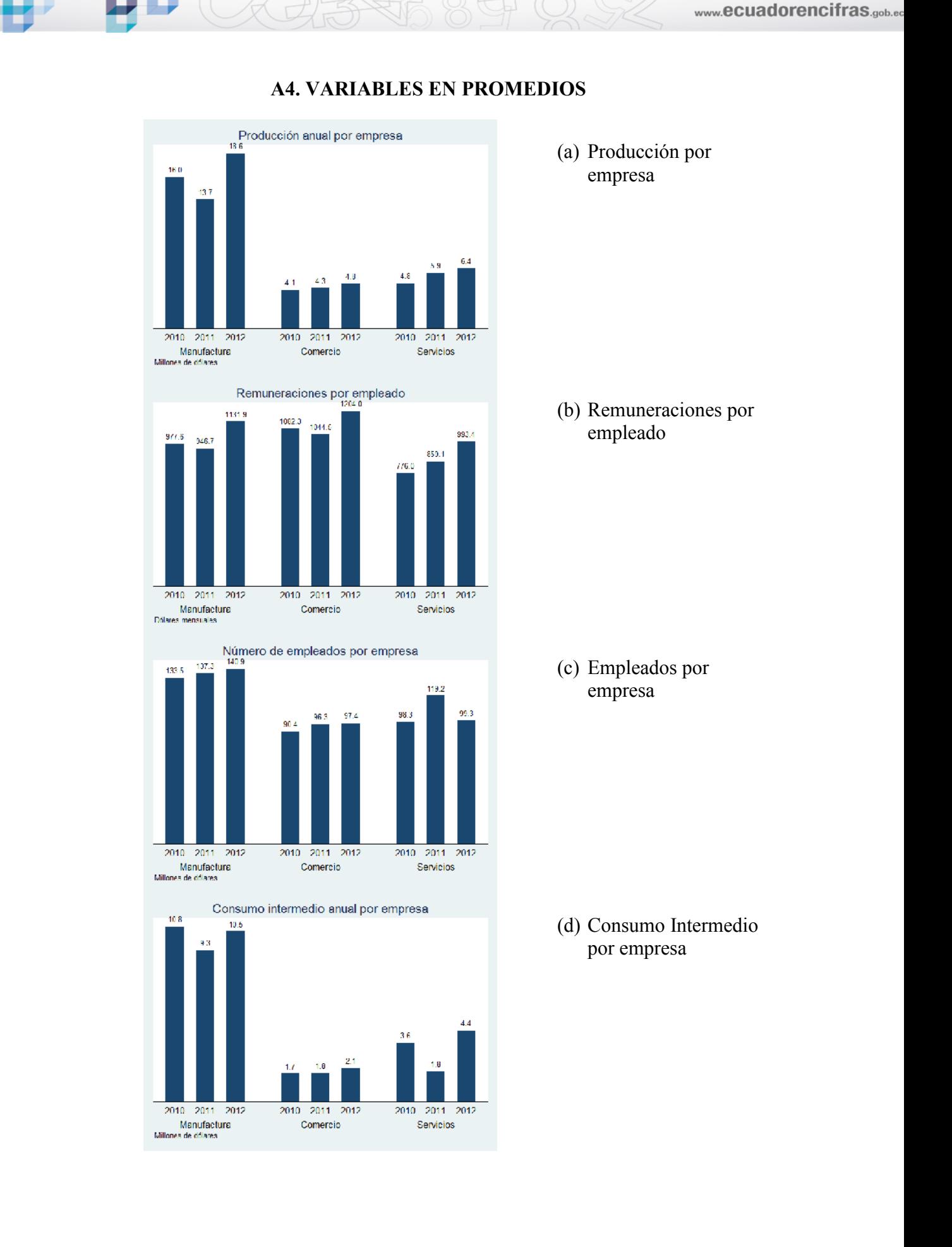

de

instituto r

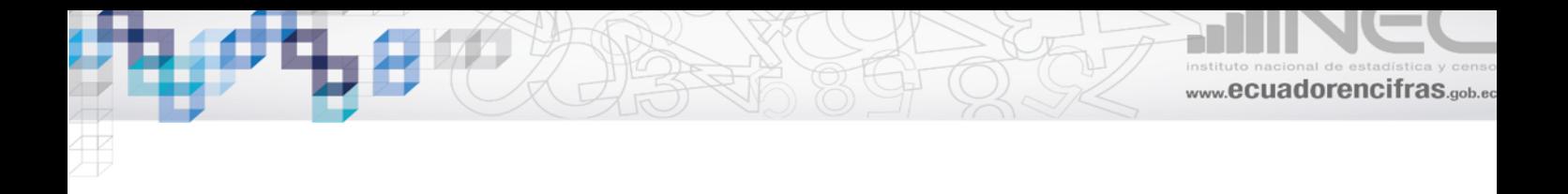